# Package 'xopen'

April 25, 2024

Title Open System Files, 'URLs', Anything Version 1.0.1 Description Cross platform solution to open files, directories or 'URLs' with their associated programs. License MIT + file LICENSE URL <https://github.com/r-lib/xopen#readme>, <https://r-lib.github.io/xopen/> BugReports <https://github.com/r-lib/xopen/issues> Depends  $R$  ( $>= 3.1$ ) Imports processx **Suggests** ps, test that  $(>= 3.0.0)$ Config/Needs/website tidyverse/tidytemplate Config/testthat/edition 3 Encoding UTF-8 RoxygenNote 7.2.3 NeedsCompilation no Author Gábor Csárdi [aut, cre], Fathi Boudra [aut], Rex Dieter [aut], Kevin Krammer [aut], Jeremy White [aut], Posit Software, PBC [cph, fnd] Maintainer Gábor Csárdi <csardi.gabor@gmail.com> Repository CRAN Date/Publication 2024-04-25 09:10:02 UTC

## R topics documented:

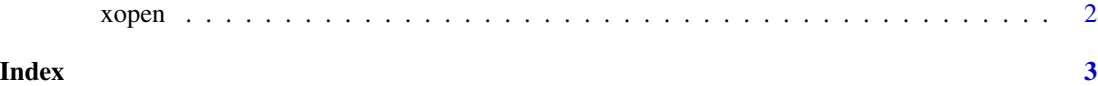

#### <span id="page-1-0"></span>Description

Open a file, directory or URL, using the local platforms conventions, i.e. associated applications, default programs, etc. This is usually equivalent to double-clicking on the file in the GUI.

#### Usage

xopen(target = NULL, app = NULL, quiet = FALSE, ...)

#### Arguments

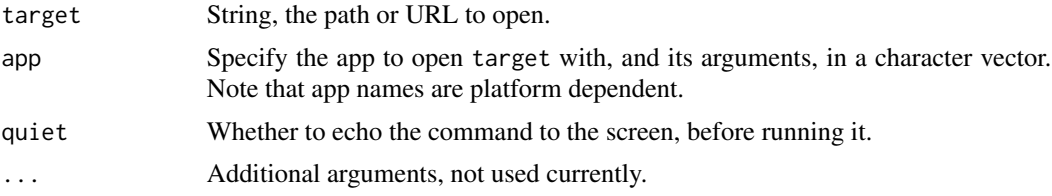

### Examples

xopen("test.R") xopen("https://ps.r-lib.org") xopen(tempdir())

# <span id="page-2-0"></span>**Index**

xopen, 2